Ein weiterer Ansatz ist, den Typnamen nach dem Schlüsselwort new wegzulassen und den Compiler den Array-Typ *erschließen* zu lassen. Das ist eine praktische Kurzform, wenn man Arrays als Argumente übergibt. Betrachten Sie beispielsweise die folgende Methode:

```
void Foo (char[] data) { ... }
```
Wir können diese Methode mit einem Array aufrufen, das wir im Vorübergehen erstellen:

```
Foo ( new char[] {'a','e','i','o','u'} ); // Langform
Foo ( new[] \{'\vec{a},\vec{b}\cdot\vec{b}\cdot\vec{b}\cdot\vec{b}\cdot\vec{b}\cdot\vec{b}\cdot\vec{b}\} );
```
Diese Kurzform ist notwendig, wenn Sie Arrays *anonymer Typen* erstellen, wie Sie später noch sehen werden .

# **Variablen und Parameter**

Eine *Variable* repräsentiert einen Speicherbereich, der einen veränderbaren Wert enthält. Eine Variable kann eine *lokale Variable*, ein *Parameter* (value*,* ref, out oder in), ein *Feld* (*Instanz* oder *statisch*) oder ein *Array-Element* sein.

# **Der Stack und der Heap**

Der *Stack* und der Heap sind die Orte, an denen Variablen abgelegt werden. Jeder hat bezüglich der Lebensspanne der Objekte eine andere Semantik.

### **Stack**

Der Stack ist der Speicher, in dem lokale Variablen und Parameter gespeichert werden. Der Stack wächst und schrumpft, sobald Methoden oder Funktionen betreten und wieder verlassen werden. Schauen Sie sich die folgende Methode an (um es nicht zu kompliziert zu machen, wird die Prüfung des übergebenen Arguments ignoriert):

```
static int Factorial (int x)
{
  if (x == 0) return 1;
 return x * Factorial (x-1);
}
```
Diese Methode ist rekursiv, ruft sich also selbst auf. Bei jedem Aufruf der Methode wird Platz für ein neues int auf dem Stack reserviert, und bei jedem Verlassen der Methode wird int wieder freigegeben.

### **Heap**

Der *Heap* ist der Speicher, in dem *Objekte* (also Instanzen von Referenztypen) liegen. Immer dann, wenn ein neues Objekt erzeugt wird, wird auf dem Heap dafür Platz reserviert und eine Referenz auf dieses Objekt zurückgegeben. Während der Ausführung eines Programms füllt sich der Heap, während neue Objekte angelegt werden. Die Laufzeitumgebung hat einen Garbage Collector, der regelmäßig Objekte vom Heap entfernt, sodass Ihrem Programm nicht der Speicher ausgeht. Ein Objekt kann dann vom Heap entfernt werden, wenn es von keinem Objekt mehr referenziert wird, das selbst noch lebt.

Werttyp-Instanzen (und Objektreferenzen) leben dort, wo die Variable deklariert wurde. Wenn die Instanz als Feld innerhalb eines Klassentyps oder als Array-Element deklariert wurde, lebt diese Instanz auf dem Heap.

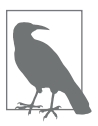

Sie können Objekte in C# nicht explizit löschen, so wie es in C++ möglich ist. Ein nicht referenziertes Objekt wird irgendwann vom Garbage Collector abgeräumt.

Der Heap wird auch genutzt, um statische Felder und Konstanten zu speichern. Anders als Objekte, die auf dem Heap untergebracht sind (und von der Garbage Collection gelöscht werden können), leben diese Daten, bis die Anwendungsdomäne ihrem Ende entgegengeht.

## **Sichere Zuweisung**

C# nutzt ausschließlich sichere Zuweisungen. In der Praxis bedeutet dies, dass es außerhalb eines unsafe-Kontexts unmöglich ist, auf nicht initialisierten Speicher zuzugreifen. Die sichere Zuweisung hat drei Folgen:

- Lokalen Variablen muss ein Wert zugewiesen werden, bevor man lesend auf sie zugreifen kann.
- Beim Aufruf einer Methode müssen die Funktionsargumente gefüllt sein (es sei denn, sie sind als optional markiert – mehr Informationen finden Sie unter »Optionale Parameter« auf Seite 50).
- Alle anderen Variablen (wie Felder und Array-Elemente) werden zur Laufzeit automatisch initialisiert.

Der folgende Code führt zum Beispiel zu einem Kompilierungsfehler:

int x; // x ist eine lokale Variable Console.WriteLine (x); // Kompilierungsfehler

Der folgende Code gibt hingegen 0 aus, weil Feldern implizit ein Vorgabewert zugewiesen wird (egal ob Instanzfeld oder statisches Feld):

```
Console.WriteLine (Test.X); // 0
class Test { public static int X; } // Feld
```
### **Vorgabewerte**

Alle Typinstanzen haben einen Vorgabewert. Dieser Vorgabewert vordefinierter Typen ist das Ergebnis der Nullsetzung der Speicherbits und ist bei Referenztypen null, bei numerischen Typen und Enums 0 , beim Typ char '\0' und beim Typ bool false.

Sie können den Vorgabewert für jeden Typ mit dem Schlüsselwort default anfordern (in der Praxis ist das, wie wir später sehen werden, bei Generics nützlich). Der Vorgabewert für einen selbst definierten Werttyp (also ein Struct) entspricht dem Vorgabewert für jedes Feld, das vom selbst definierten Typ angegeben wird:

```
Console.WriteLine (default (decimal)); // 0
decimal d = default;
```
### **Parameter**

Eine Methode kann eine Reihe von Parametern haben. Parameter definieren die Argumente, die für diese Methode angegeben werden müssen. In diesem Beispiel hat die Methode Foo einen einzelnen Parameter p vom Typ int:

```
Foo (8); // 8 ist ein Argument
static void Foo (int p) {...} // p ist ein Parameter
```
Sie können mit den Modifikatoren ref, in und out beeinflussen, wie Parameter übergeben werden.

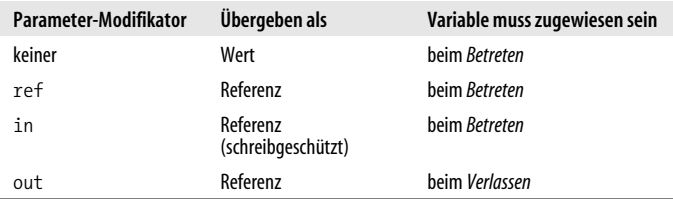

#### **Argumente als Wert übergeben**

Standardmäßig werden Argumente in C# als Wert übergeben (*by Value*), was mit Abstand der am häufigsten vorkommende Fall ist. Das bedeutet, dass eine Kopie des Werts erstellt wird, wenn man ihn an die Methode übergibt:

```
nt x = 8;<br>Foo (x);
                         // eine Kopie von x erstellen
Console.WriteLine (x); // x ist immer noch 8
static void Foo (int p)
{
 p = p + 1; // p um 1 erhöhen
  Console.WriteLine (p); // p auf dem Bildschirm ausgeben
}
```
Weist man p einen neuen Wert zu, ändert das nicht den Inhalt von x, weil p und x an unterschiedlichen Stellen im Speicher liegen.

Wenn ein Referenztyp-Argument als Wert übergeben wird, wird die Referenz kopiert, nicht das Objekt. Foo sieht dasselbe String-Builder-Objekt, das wir instanziiert haben (sb), besitzt aber eine eigene Referenz darauf. Das bedeutet also, dass sb und fooSB unterschiedliche Variablen sind, die auf dasselbe StringBuilder-Objekt verweisen:

```
StringBuilder sb = new StringBuilder();
Foo (sb);
Console.WriteLine (sb.ToString()); // Test
static void Foo (StringBuilder fooSB)
{
   fooSB.Append ("Test");
 fooSB = null;
}
```
Da fooSB eine Kopie einer Referenz ist, wird sb nicht zu null, wenn man fooSB auf null setzt. (Wenn allerdings fooSB mit dem Modifikator ref deklariert und aufgerufen wurde, würde sb null werden.)

#### **Der Modifikator ref**

Um eine Referenz zu übergeben (*by Reference*), stellt C# den Modifikator ref bereit. Im folgenden Beispiel verweisen p und x auf denselben Speicherbereich:

```
int x = 8;
Foo (ref x); // Foo direkt mit
                        // x arbeiten lassen
Console.WriteLine (x); // x ist jetzt 9
static void Foo (ref int p)
{
 p = p + 1; // p um 1 erhöhen
  Console.WriteLine (p); // p am Bildschirm ausgeben
}
```
Weist man p nun einen neuen Wert zu, ändert sich auch der Inhalt von x. Beachten Sie, dass der Modifikator ref sowohl beim Schreiben als auch beim Aufrufen der Methode notwendig ist. Damit wird sehr deutlich, was hier passiert.

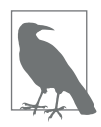

Ein Parameter kann als Referenz oder als Wert übergeben werden – unabhängig davon, ob der Parametertyp ein Referenztyp oder ein Werttyp ist.

#### **Der Modifikator out**

Ein out-Argument ist wie ein ref-Argument, jedoch mit folgenden Ausnahmen:

- Es muss nicht zugewiesen sein, bevor es der Funktion *übergeben* wird.
- Es muss zugewiesen sein, bevor die Funktion *verlassen* wird.

Der Modifikator out wird meist genutzt, um mehrere Rückgabewerte in einer Methode zu haben.

#### **out-Variablen und Discards**

Seit C# 7 können Sie Variablen beim Aufrufen von Methoden mit out-Parametern spontan deklarieren:

```
int.TrypParse ("123", out int x);
Console.WriteLine (x);
```
Das entspricht:

int x; int.TryParse ("123", out x); Console.WriteLine (x);

Bei Aufruf von Methoden mit mehreren out-Parametern können Sie alle für Sie uninteressanten Parameter durch einen Unterstrich »verwerfen«. Angenommen, SomeBigMethod wurde mit fünf out-Parametern definiert. Dann können alle bis auf den dritten wie folgt ignoriert werden:

```
SomeBigMethod (out _, out _, out int x, out _, out _);
Console.WriteLine (x);
```
#### **Der Modifikator in**

Seit C# 7.2 können Sie einem Parameter den Modifikator in voranstellen, um zu verhindern, dass er in der Methode verändert wird. Damit spart sich der Compiler den Overhead, der beim Kopieren des Arguments vor der Übergabe entsteht – was gerade bei großen, eigenen Werttypen ins Gewicht fallen kann (siehe Abschnitt »Structs« auf Seite 108).

#### **Der Modifikator params**

Der Modifikator params kann für den letzten Parameter einer Methode angegeben werden. Dann akzeptiert die Methode eine beliebige Zahl an Argumenten eines bestimmten Typs. Der Parametertyp muss als (eindimensionales) Array deklariert werden:

```
int Sum (params int[] ints)
{
  int sum = 0:
 for (int i = 0; i < ints. Length; i++) sum += ints[i];
 return sum;
}
```
Diese Methode können wir folgendermaßen aufrufen:

```
Console.WriteLine (Sum (1, 2, 3, 4)); // 10
```
Gibt es null Argumente an der params-Position, wird ein Array der Länge null erstellt.

Sie können ein params-Argument auch als normales Array angeben. Der vorangegangene Aufruf entspricht dem folgenden:

```
Console.WriteLine (Sum(new int[] \{ 1, 2, 3, 4 \}));
```
#### **Optionale Parameter**

Methoden, Konstruktoren und Indexer können *optionale Parameter* deklarieren. Ein Parameter ist optional, wenn er in seiner Deklaration einen *Vorgabewert* definiert:

```
void Foo (int x = 23) { Console.WriteLine (x); }
```
Optionale Parameter können ausgespart werden, wenn die Methode aufgerufen wird:

Foo(); // 23

Das Vorgabeargument 23 wird tatsächlich an den optionalen Parameter x übergeben – der Compiler schreibt den Wert 23 auf der aufrufenden Seite in den kompilierten Code. Der vorangegangene Aufruf von Foo entspricht semantisch dem Aufruf

Foo (23);

weil der Compiler einfach den Vorgabewert einsetzt, wenn ein optionaler Parameter genutzt wird.

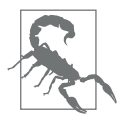

Wird einer öffentlichen Methode, die von einer anderen Assembly aufgerufen wird, ein optionaler Parameter hinzugefügt, müssen beide Assemblies neu kompiliert werden – also genau wie bei einem obligatorischen Parameter.

Der Vorgabewert für einen optionalen Parameter muss durch einen konstanten Ausdruck, den parameterlosen Konstruktor eines Werttyps oder einen default-Ausdruck angegeben werden. Optionale Parameter dürfen nicht mit den Modifikatoren ref oder out markiert werden.

Notwendige Parameter müssen in der Methodendeklaration und im Methodenaufruf *vor* optionalen Parametern stehen (ausgenommen params-Argumente, die immer noch stets an letzter Stelle kommen). Im folgenden Beispiel wird x der explizit angegebene Wert 1 übergeben und y der Vorgabewert 0:

```
Foo(1); // 1, 0
void Foo (int x = 0, int y = 0)
{
  Console.WriteLine (x + " , " + y);}
```
Wenn Sie das Gegenteil tun wollen (x den Vorgabewert und y einen expliziten Wert übergeben), müssen Sie optionale Parameter mit benannten Argumenten kombinieren.

#### **Benannte Argumente**

Statt über die Position können Sie Argumente auch über den Namen identifizieren, zum Beispiel so:

```
Foo (x:1, y:2); // 1, 2
void Foo (int x, int y)
{
  Console.WriteLine (x + " , " + y);}
```
Benannte Argumente können in beliebiger Abfolge auftreten. Die beiden folgenden Aufrufe von Foo haben die gleiche Bedeutung:

Foo (x:1, y:2); Foo (y:2, x:1);

Sie können benannte und positionelle Argumente mischen, die benannten Parameter müssen aber an letzter Stelle erscheinen:

```
Foo (1, y:2);
```
Benannte Parameter sind insbesondere in Kombination mit optionalen Parametern nützlich. Betrachten Sie beispielsweise die folgende Methode:

```
void Bar (int a=0, int b=0, int c=0, int d=0) \{ ... \}
```
Diese Methode können wir folgendermaßen nur mit einem Wert für d aufrufen:

Bar (d:3);

Das ist besonders hilfreich, wenn Sie COM-APIs aufrufen.

# **var – implizit typisierte lokale Variablen**

Häufig deklarieren und initialisieren Sie eine Variable in einem Schritt. Wenn der Compiler den Typ aus dem Initialisierungsausdruck ermitteln kann, können Sie das Wort var statt der Typdeklaration nutzen, zum Beispiel so:

```
var x = "Hallo";
var y = new System.Text.StringBuilder();
var z = (float)Math.PI;
```
Das ist vollkommen äquivalent zu Folgendem:

```
string x = "Hallo";
System.Text.StringBuilder y =
  new System.Text.StringBuilder();
float z = (float)Math.PI;
```
Aufgrund dieser direkten Äquivalenz sind implizit typisierte Variablen statisch typisiert. Der folgende Code würde zum Beispiel zu einem Kompilierungsfehler führen:

```
var x = 5:
x = "Hallo"; // Kompilierungsfehler; x hat den Typ int.
```
Im Abschnitt »Anonyme Typen« auf Seite 171 beschreiben wir ein Szenario, bei dem die Verwendung von var unumgänglich ist.

### **Mit dem Ziel typisierte new-Ausdrücke**

Eine andere Möglichkeit, Wiederholungen im Code zu vermeiden, ist der Einsatz von mit dem Ziel typisierten new-Ausdrücken (seit  $C# 9$ :

```
StringBuilder sb1 = new();
StringBuilder sb2 = new ("Test");
```
Das entspricht exakt diesen Zeilen:

```
StringBuilder sb1 = new StringBuilder();
StringBuilder sb2 = new StringBuilder ("Test");
```
Das Prinzip ist, dass Sie new aufrufen können, ohne einen Typnamen angeben zu müssen, wenn der Compiler ihn eindeutig ableiten kann. Mit dem Ziel typisierte new-Ausdrücke sind insbesondere dann nützlich, wenn sich die Deklaration und die Initialisierung einer Variablen an unterschiedlichen Stellen Ihres Codes befinden. Ein häufig vorkommendes Beispiel ist das Initialisieren eines Felds in einem Konstruktor:

```
class Foo
{
   System.Text.StringBuilder sb;
   public Foo (string initialValue)
 {
     sb = new (initialValue);
  }
}
```
Mit dem Ziel typisierte new-Ausdrücke sind auch in folgendem Szenario hilfreich:

```
MyMethod (new ("Test"));
void MyMethod (System.Text.StringBuilder sb) { ... }
```
# **Ausdrücke und Operatoren**

Ein *Ausdruck* entspricht prinzipiell einem Wert. Die einfachste Form eines Ausdrucks ist eine Konstante (wie 123) oder eine Variable (wie x). Ausdrücke können mithilfe von Operatoren umgewandelt

Diese Leseprobe haben Sie beim M. edv-buchversand.de heruntergeladen. Das Buch können Sie online in unserem Shop bestellen.

**Hier zum Shop**